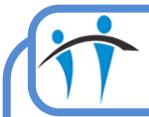

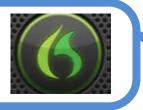

## **Common Dictation Commands**

| ACTION                                                                                              | SYMBOL             | SAY                                                                                                    |
|----------------------------------------------------------------------------------------------------|--------------------|----------------------------------------------------------------------------------------------------|
|                                                                                                    | Punctuation        | •                                                                                                    |
| To add a full stop                                                                                  | •                  | Full stop                                                                                                 |
| To add a comma                                                                                      | ,                  | Comma                                                                                                    |
| To add a colon                                                                                      | :                  | Colon                                                                                                    |
| To add a hyphen or a dash                                                                           | -                  | Hyphen                                                                                                    |
| To insert open quotation marks                                                                      | "                  | Open quote                                                                                                |
| To insert close quotation marks                                                                     | "                  | Close quote                                                                                               |
| To insert open parentheses                                                                          | (                  | Open paren                                                                                                |
| To close parentheses                                                                                | )                  | Close paren                                                                                               |
| Die                                                                                                 | tating and Editing |                                                                                                    |
| To select and replace several<br>consecutive words e.g. 3 siblings to be<br>replaced with 1 sibling | n/a                | Select 3 siblings<br>Wait for Dragon to highlight the<br>text<br>1 Sibling                                |
| To select a phrase e.g. a red, itchy rash                                                           | n/a                | Select A through rash                                                                                     |
| To correct a word e.g. here instead of her                                                          | n/a                | Select her<br>Wait for Dragon to highlight the<br>text<br>Here                                            |
| To select a word e.g. red                                                                           | n/a                | Select red                                                                                                |
| To go to a new line                                                                                 | Ŷ                  | New line                                                                                                  |
| To create a new paragraph                                                                           | n/a                | New paragraph                                                                                             |
| To add a missing word e.g. Insert "is" after the word child                                         | n/a                | Insert after child<br>Wait for Dragon to reposition the<br>cursor<br>Is                                   |
| To delete the last word dictated                                                                    | n/a                | Delete that                                                                                               |
| To copy and paste a range of text e.g. "a<br>red, itchy rash" to the end of the current<br>sentence | n/a                | Select A through rash<br>Wait for Dragon to highlight the<br>text<br>Copy that<br>Go to end<br>Paste that |
| To undo the last action e.g. Un-bold a word, remove a sentence                                      | n/a                | Undo that                                                                                                 |

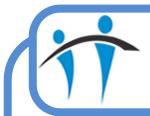

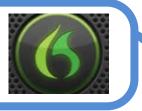

## Common Dictation Commands (cont.)

| ACTION                                                                                                  | SYMBOL                | SAY                                                                                     |
|----------------------------------------------------------------------------------------------------|-----------------------|-----------------------------------------------------------------------------------------|
|                                                                                                    | Formatting            |                                                                                         |
| To bold the last typed word/s                                                                           | n/a                   | Bold that                                                                               |
| To bold a word in the middle of a sen-<br>tence. You need to select the required<br>word e.g. Seriously | n/a                   | Select seriously<br><i>Wait for Dragon to highlight the</i><br><i>text</i><br>Bold that |
| To capitalise the 1 <sup>st</sup> letter of a word e.g. child to Child                                  | n/a                   | Child<br>Cap that                                                                       |
| To capitalise the whole word e.g.<br>Change Immediately to IMMEDIATELY                                  | n/a                   | Select Immediately<br>All Caps That                                                     |
| To lowercase the whole word e.g.<br>Change PATIENT to patient                                           | n/a                   | Select patient<br>Make it lowercase                                                     |
|                                                                                                    | Navigating            |                                                                                         |
| To go to the end of the document                                                                        | n/a                   | Go to end                                                                               |
| To go to the beginning of the document                                                                  | n/a                   | Go to top                                                                               |
| To go to the end of the line                                                                            | n/a                   | Go to end of line                                                                       |
| Automa                                                                                                  | tic Dragon Function   | onality                                                                                 |
| Capital letters at the beginning of a senten                                                            | ice                   |                                                                                         |
| Dragon will insert a numeric not the writte                                                             | en word e.g. 8 not ei | ght                                                                                     |
| All                                                                                                    | Verbal Command        | ls                                                                                      |
| To see full range of Dragon Commands, sa                                                                | y "What can I say"    |                                                                                         |

Common Dictation Commands (page 2 of 2) V1.0 / Informatics Training Team